# INTRO TO 3D PRINTING Day 3

## **FlashPrint**

- Load
	- .gx, .stl, .obj, .jpg, .bmp, .fpp
	- .gx cannot be edited
- 6 Ways to Load Files
- Can Load More Than One .stl File on Build Platform
- Can Load a Picture

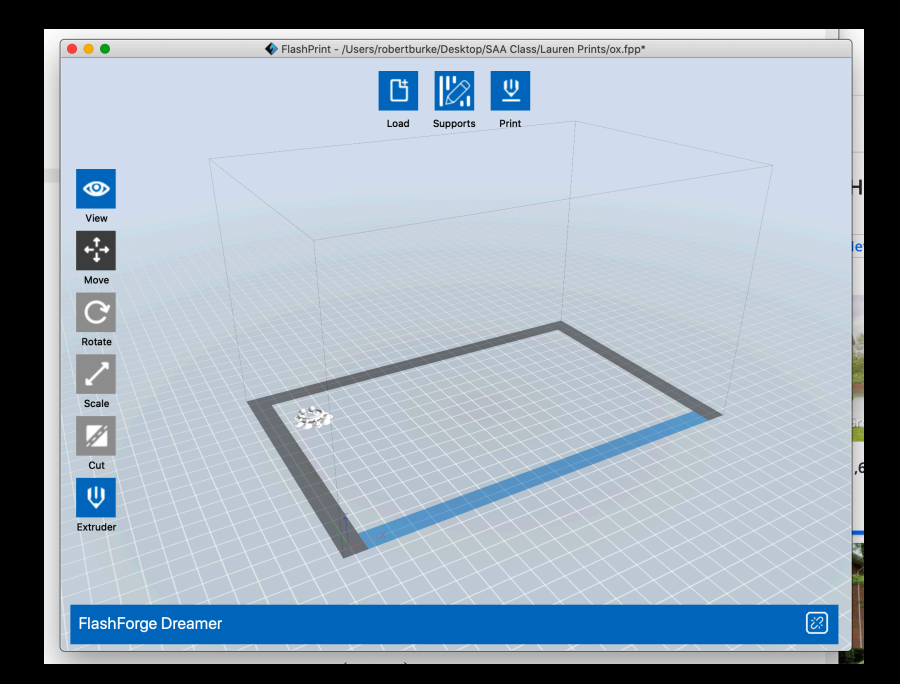

#### **FlashPrint Controls**

Must Have Object Selected to Utilize:

- View
- Move
- Rotate
- Scale
- Cut
- Extruder

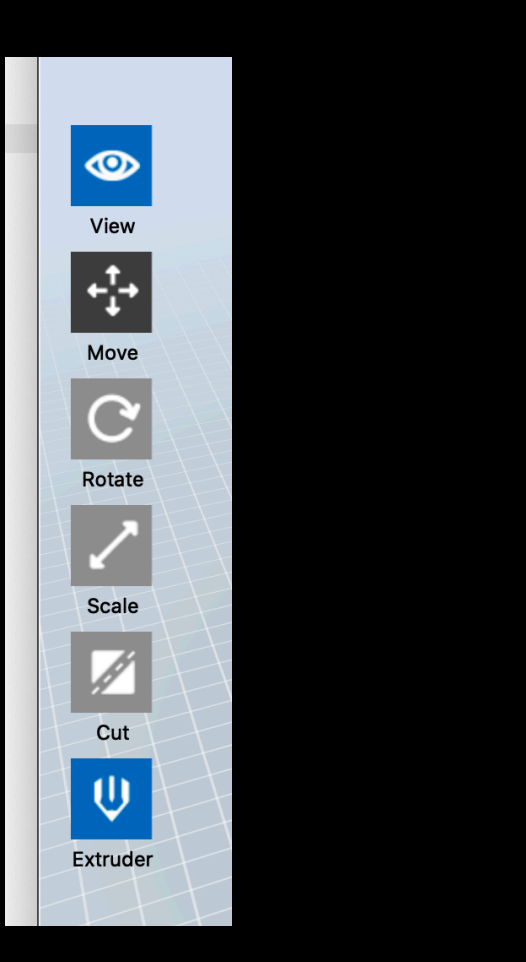

#### **Extruder Control**

- Right Extruder = ABS
- Left Extruder = PLA
- What Colors?
	- ABS:
		- White, Black, Red, Natural, Grey
	- PLA:
	- White, Black, Blue, Pink

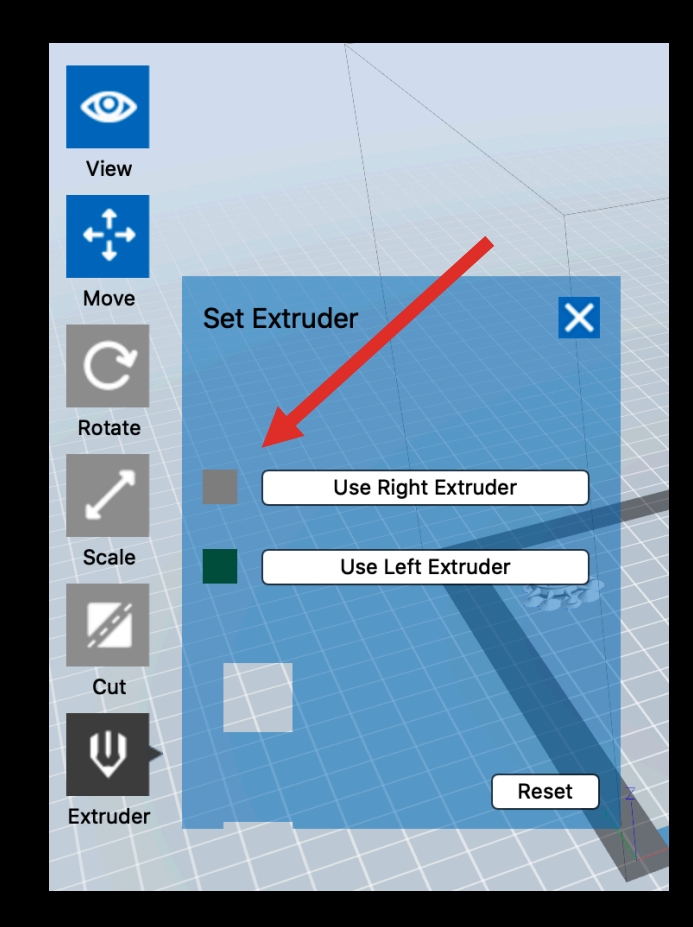

## Slicer Parameters

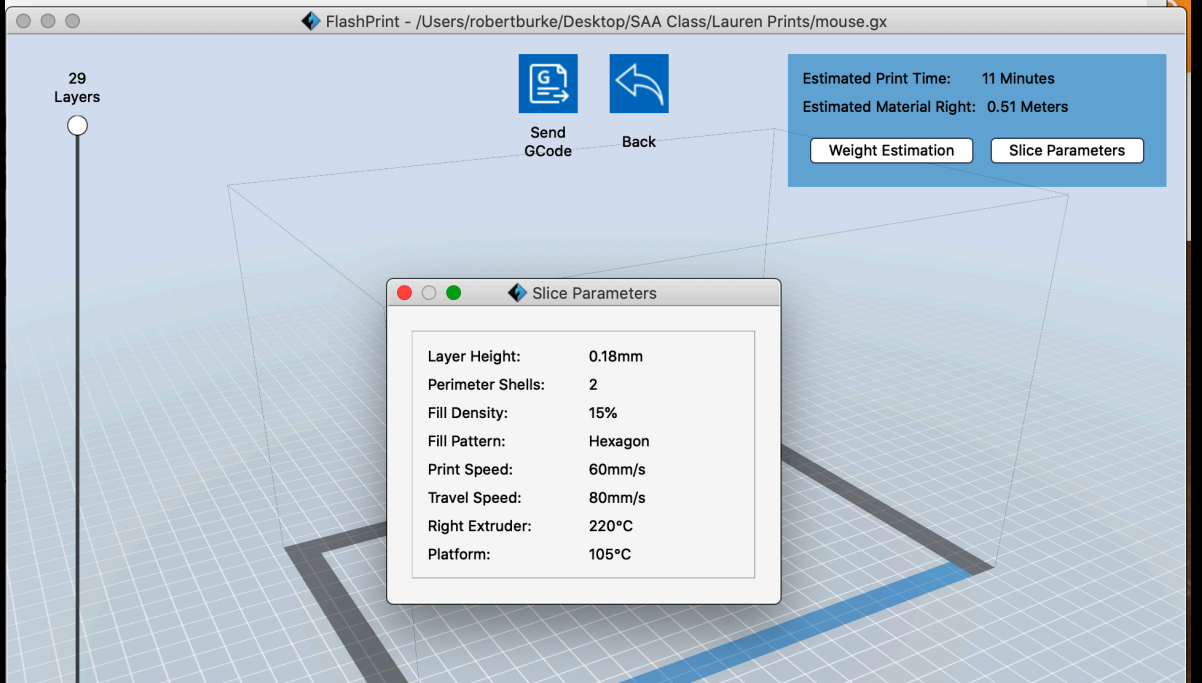

#### **Photo Parameters**

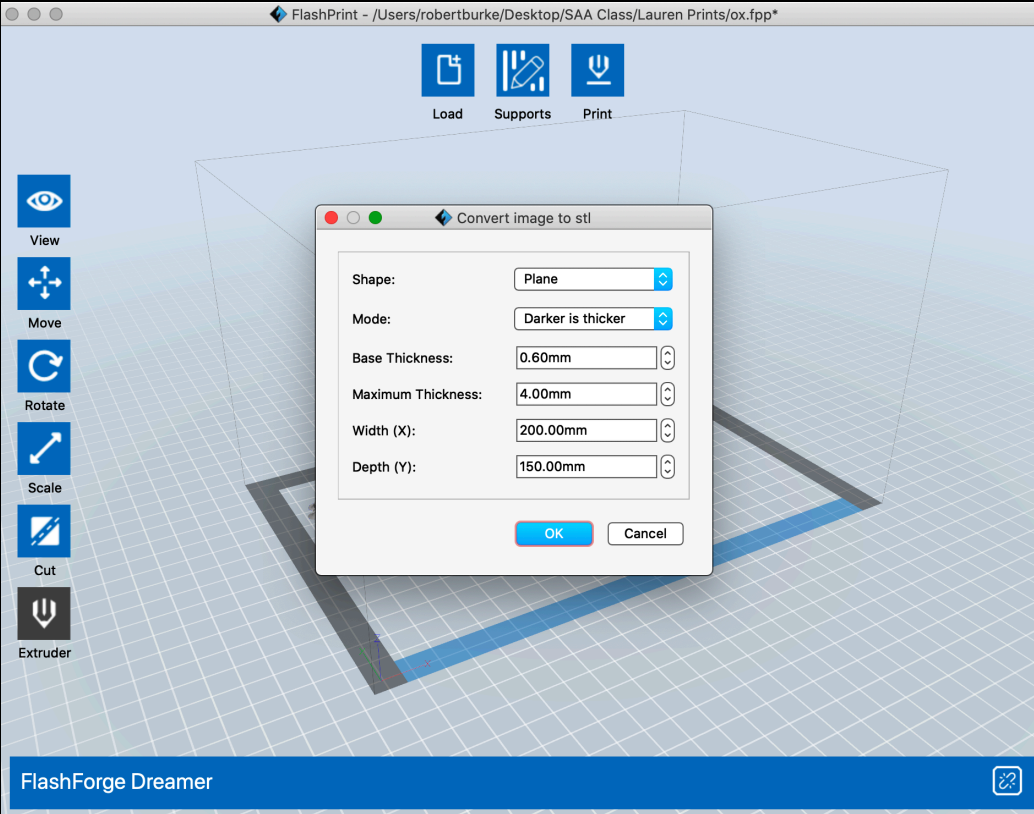

## Support Parameters

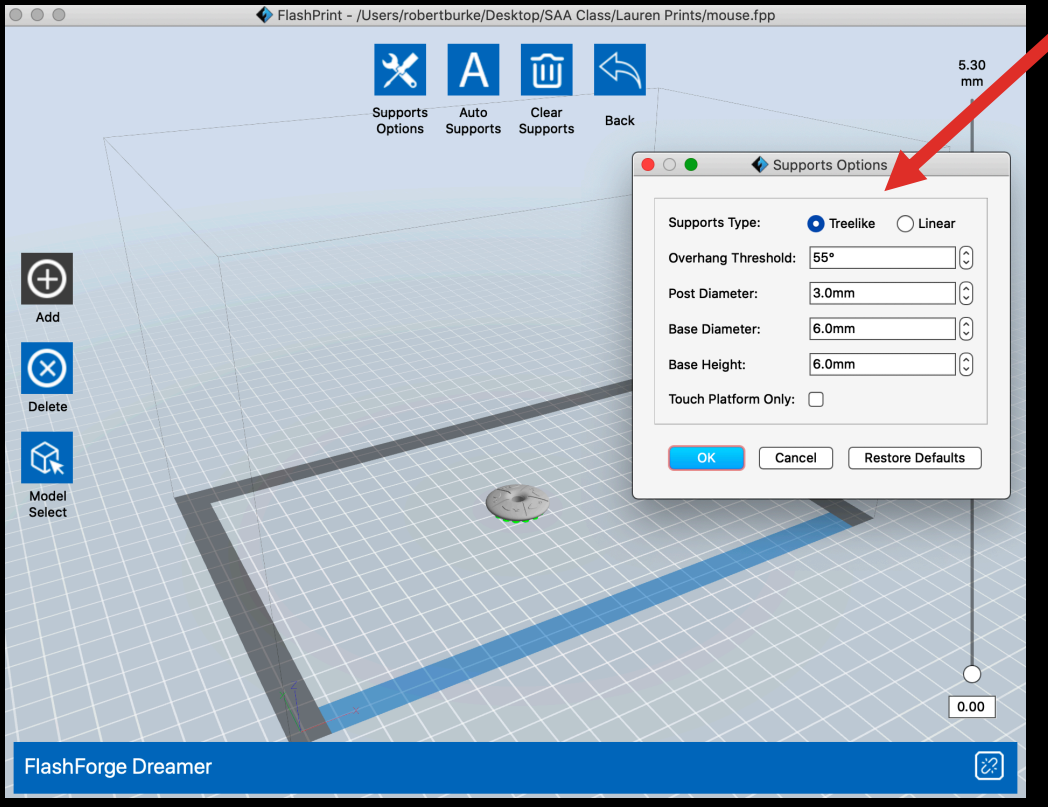